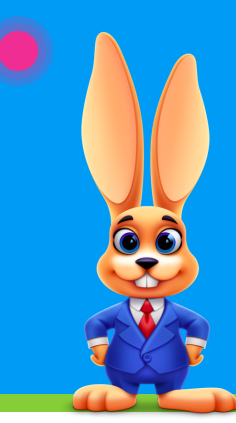

## **Store Setup Checklist**

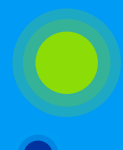

FOLLOW THESE STEPS FOR A SUCCESSFUL ROLLOUT

## Things to [consider](https://help.jackrabbitclass.com/help/store-considerations) when setting up the store:

- Will you use barcodes on your inventory?
- Will you track sales by family account, a general store account, or both?
- Do you have an inventory list you would like to import into your database?
- Do you want to use a credit card swipe reader for Store payment?

## Use this checklist and complete the tasks to set up your Store:

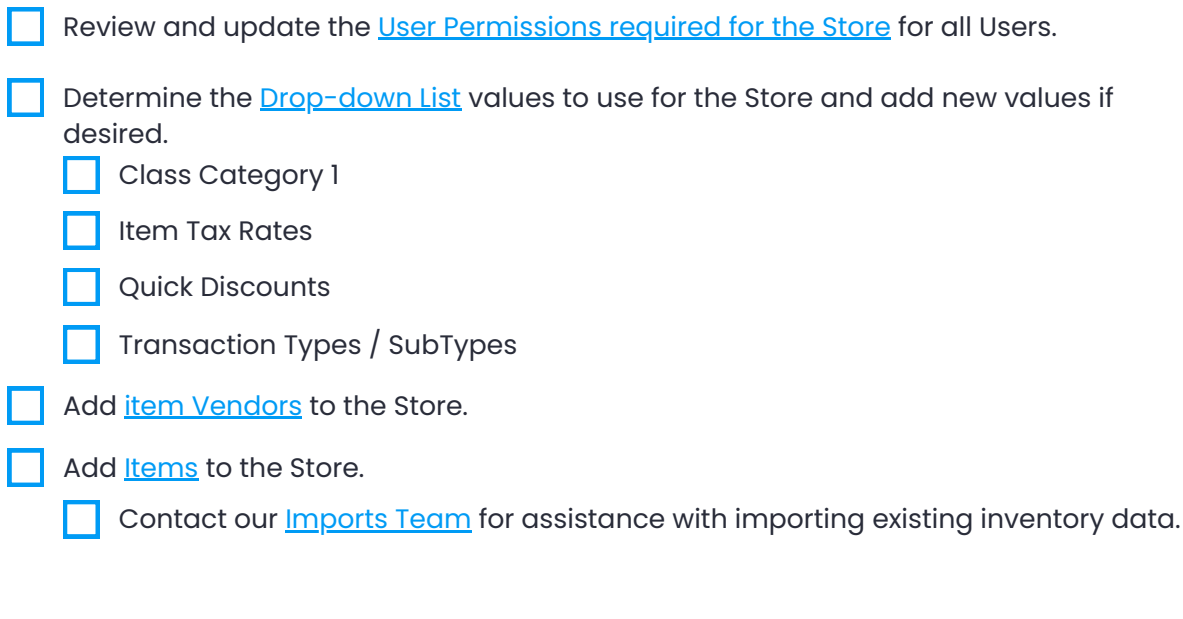

## Optional:

Use Item Barcodes for Store Items.

Two methods:

- Download and use [pre-formatted](https://www.jackrabbitclass.com/docs/barcode-labels-1000-5000.pdf) barcodes 1000-5000.
- Create barcodes with barcode [software](https://help.jackrabbitclass.com/help/store-item-barcodes).
- Add [additional](https://help.jackrabbitclass.com/help/addtl-store-accounts) Store accounts or deactivate Store accounts.